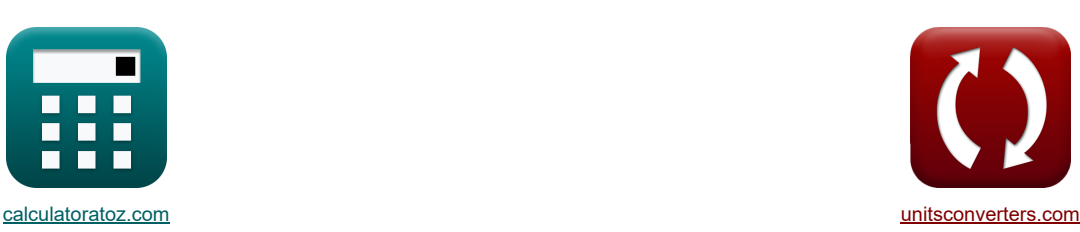

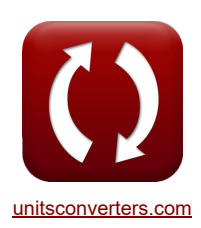

# **Проводимость в цилиндре Формулы**

Примеры!

[Калькуляторы!](https://www.calculatoratoz.com/ru) Примеры! Примеры! [Преобразования!](https://www.unitsconverters.com/ru)

Закладка **[calculatoratoz.com](https://www.calculatoratoz.com/ru)**, **[unitsconverters.com](https://www.unitsconverters.com/ru)**

Самый широкий охват калькуляторов и рост - **30 000+ калькуляторов!**

Расчет с разными единицами измерения для каждой переменной - **Встроенное преобразование единиц**

**измерения!**

Самая широкая коллекция измерений и единиц измерения - **250+ измерений!**

Не стесняйтесь ПОДЕЛИТЬСЯ этим документом с друзьями!

*[Пожалуйста, оставьте свой отзыв здесь...](https://docs.google.com/forms/d/e/1FAIpQLSf4b4wDgl-KBPJGChMJCxFlqrHvFdmw4Z8WHDP7MoWEdk8QOw/viewform?usp=pp_url&entry.1491156970=%D0%9F%D1%80%D0%BE%D0%B2%D0%BE%D0%B4%D0%B8%D0%BC%D0%BE%D1%81%D1%82%D1%8C%20%D0%B2%20%D1%86%D0%B8%D0%BB%D0%B8%D0%BD%D0%B4%D1%80%D0%B5%20%D0%A4%D0%BE%D1%80%D0%BC%D1%83%D0%BB%D1%8B)*

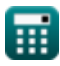

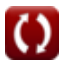

# **Список 14 Проводимость в цилиндре Формулы**

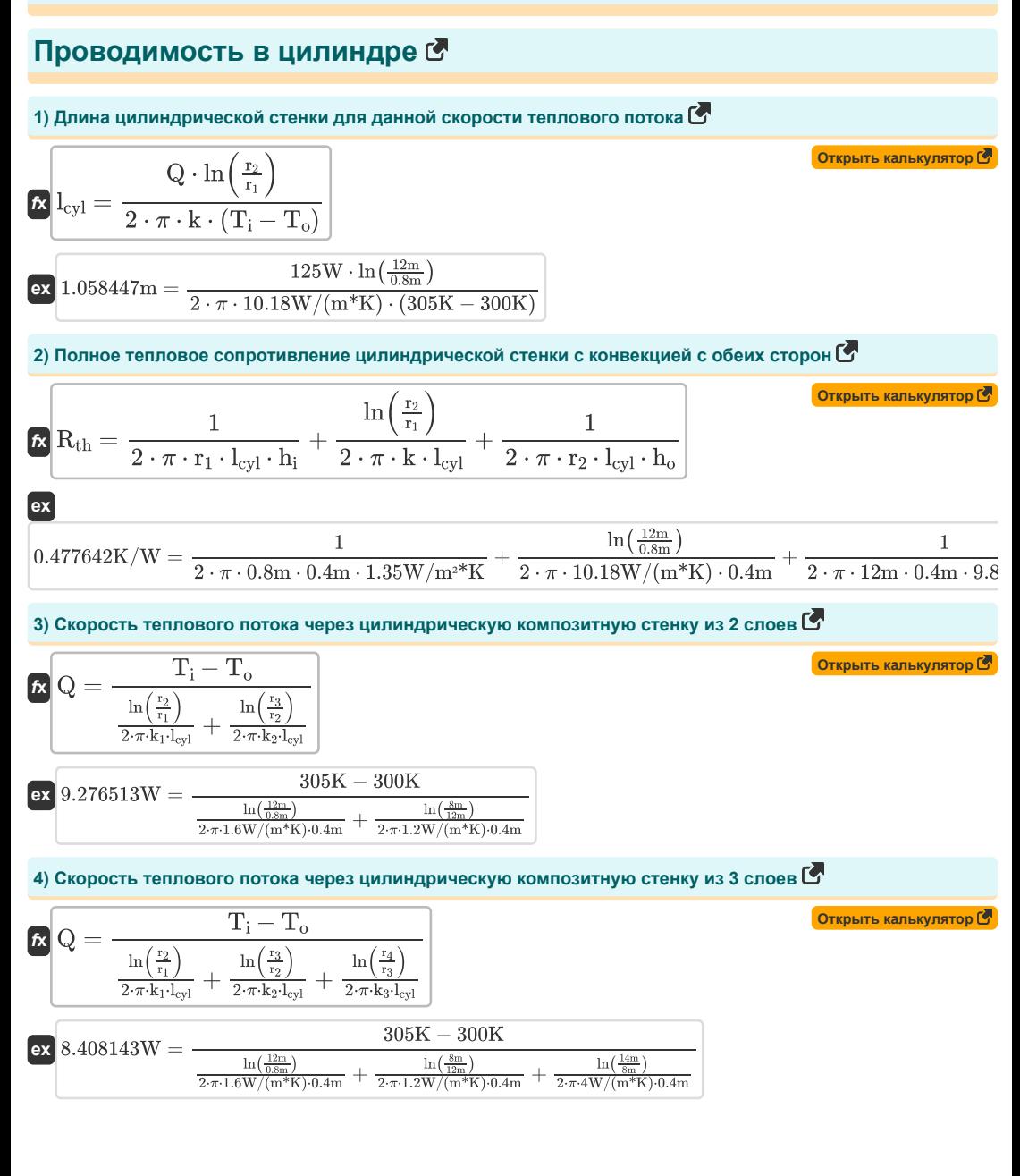

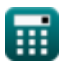

# *Conduction in Cylinder Formulas...* 3/7

5) Ckopocr be nonosor noroka (e p e s) unminapweckyo crehky (S  
\n
$$
Q = \frac{T_1 - T_0}{\frac{\ln(\frac{r_1}{4})}{\frac{2\pi \cdot \ln \log T}{2\pi \cdot \ln 18W/(m^2K) \cdot 0.4m}}}
$$
\n6) Conportaneine konserujwa panuapawoektor onos (S)  
\n6) Conportaneine konserujwa panuapawoektor onos (S)  
\n6) Conportaneine konserujwa panuapawoektor onos (S)  
\n
$$
R_{th} = \frac{1}{h \cdot 2 \cdot \pi \cdot R \cdot l_{cyl}}
$$
\n
$$
R_{th} = \frac{\ln(\frac{r_2}{r_1})}{2 \cdot \pi \cdot k_1 \cdot l_{cyl} + \frac{\ln(\frac{r_2}{r_2})}{2 \cdot \pi \cdot k_2 \cdot l_{cyl} + \frac{\ln(\frac{r_1}{r_2})}{2 \cdot \pi \cdot k_2 \cdot l_{cyl}} + \frac{\ln(\frac{r_1}{r_2})}{2 \cdot \pi \cdot k_3 \cdot l_{cyl}}}
$$
\n
$$
R_{th} = \frac{\ln(\frac{r_2}{r_1})}{2 \cdot \pi \cdot k_1 \cdot l_{cyl} + \frac{\ln(\frac{r_2}{r_2})}{2 \cdot \pi \cdot k_2 \cdot l_{cyl} + \frac{\ln(\frac{r_1}{r_2})}{2 \cdot \pi \cdot k_3 \cdot l_{cyl}} + \frac{\ln(\frac{r_2}{r_2})}{2 \cdot \pi \cdot k_4 \cdot l_{cyl}}
$$
\n
$$
R_{th} = \frac{\ln(\frac{r_2}{r_1})}{2 \cdot \pi \cdot k_1 \cdot l_{cyl} + \frac{\ln(\frac{r_2}{r_2})}{2 \cdot \pi \cdot k_1 \cdot l_{cyl} + \frac{\ln(\frac{r_2}{r_2})}{2 \cdot \pi \cdot k_2 \cdot l_{cyl}}}
$$
\n8) Cymasophoot топorago  
\nnoncogenoeareshoos  
\nconporta  
\nnoncogenoeareshoos  
\n
$$
R_{th} = \frac{\ln(\frac{r_2}{r_1})}{2 \cdot \pi \cdot k_1 \cdot l_{cyl} + \frac{\ln(\frac{r_2}{r_2})}{2 \cdot \pi \cdot k_1 \cdot l_{cyl} + \frac{\ln(\frac{
$$

© [calculatoratoz.com](https://calculatoratoz.com/). A [softusvista inc.](https://softusvista.com/) venture!

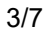

*Conduction in Cylinder Formulas...* 4/7

**10) Температура наружной поверхности цилиндрической композитной стенки из двух слоев** 

$$
\kappa\left|\boldsymbol{\mathrm{T_o}}=\boldsymbol{\mathrm{T_i}}-\boldsymbol{\mathrm{Q}}\cdot\left(\frac{\ln\left(\frac{\boldsymbol{\mathrm{r}_2}}{\boldsymbol{\mathrm{r}_1}}\right)}{2\cdot\pi\cdot\boldsymbol{\mathrm{k}_1}\cdot\boldsymbol{\mathrm{l_{cyl}}}}+\frac{\ln\left(\frac{\boldsymbol{\mathrm{r}_3}}{\boldsymbol{\mathrm{r}_2}}\right)}{2\cdot\pi\cdot\boldsymbol{\mathrm{k}_2}\cdot\boldsymbol{\mathrm{l_{cyl}}}}\right)\right|
$$

$$
\boxed{\text{ex}} 237.6255 \text{K} = 305 \text{K} - 125 \text{W} \cdot \left(\frac{\ln \left(\frac{12 \text{m}}{0.8 \text{m}}\right)}{2 \cdot \pi \cdot 1.6 \text{W}/(\text{m}^* \text{K}) \cdot 0.4 \text{m}} + \frac{\ln \left(\frac{8 \text{m}}{12 \text{m}}\right)}{2 \cdot \pi \cdot 1.2 \text{W}/(\text{m}^* \text{K}) \cdot 0.4 \text{m}}\right)}
$$

**11) Температура наружной поверхности цилиндрической стенки при заданной скорости теплового потока N** 

$$
\textbf{K} \boxed{\mathrm{T_o} = \mathrm{T_i} - \dfrac{\mathrm{Q} \cdot \ln \left( \frac{\mathrm{r_2}}{\mathrm{r_1}} \right)}{2 \cdot \pi \cdot \mathrm{k} \cdot \mathrm{l_{cyl}}}}
$$

$$
\boxed{\text{ex}} \boxed{291.7694\text{K} = 305\text{K} - \frac{125\text{W}\cdot\ln\left(\frac{12\text{m}}{0.8\text{m}}\right)}{2\cdot\pi\cdot10.18\text{W}/(\text{m}^*\text{K})\cdot0.4\text{m}}}
$$

**12) Теплопроводность цилиндрической стенки при заданной разности температур** 

$$
\mathbf{k} = \frac{Q \cdot \ln\left(\frac{r_2}{r_1}\right)}{2 \cdot \pi \cdot l_{cyl} \cdot (T_i - T_o)}
$$

$$
\textbf{ex} \boxed{26.93747 \text{W} / (\text{m}^* \text{K}) = \frac{125 \text{W} \cdot \text{ln} \left( \frac{12 \text{m}}{0.8 \text{m}} \right)}{2 \cdot \pi \cdot 0.4 \text{m} \cdot (305 \text{K} - 300 \text{K})}}
$$

**13) Термическое сопротивление радиальной теплопроводности в цилиндрах** 

$$
\frac{1}{2 \times n \times 1} \cdot \frac{1}{\exp(1 - 2n \times 2)} \cdot \frac{1}{\exp(1 - 2n \times 2)} \cdot \frac
$$

$$
\text{ex} \left[1.426123\text{m}=0.8\text{m}\cdot\left(e^{\frac{(305\text{K}-300\text{K})\cdot2\pi\cdot10.18\text{W}/(\text{m}^*\text{K})\cdot0.4\text{m}}{125\text{W}}}-1\right)\right]
$$

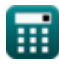

**[Открыть калькулятор](https://www.calculatoratoz.com/ru/outer-surface-temperature-of-cylindrical-composite-wall-of-2-layers-calculator/Calc-5738)** 

**[Открыть калькулятор](https://www.calculatoratoz.com/ru/outer-surface-temperature-of-cylindrical-wall-given-heat-flow-rate-calculator/Calc-5534)** 

### **Используемые переменные**

- **h** Конвекционная теплопередача *(Ватт на квадратный метр на кельвин)*
- **h<sup>i</sup>** Коэффициент теплопередачи внутренней конвекции *(Ватт на квадратный метр на кельвин)*
- **h<sup>o</sup>** Коэффициент теплопередачи внешней конвекцией *(Ватт на квадратный метр на кельвин)*
- **k** Теплопроводность *(Ватт на метр на К)*
- **k<sup>1</sup>** Теплопроводность 1 *(Ватт на метр на К)*
- **k<sup>2</sup>** Теплопроводность 2 *(Ватт на метр на К)*
- **k<sup>3</sup>** Теплопроводность 3 *(Ватт на метр на К)*
- **lcyl** Длина цилиндра *(метр)*
- **Q** Скорость теплового потока *(Ватт)*
- **R** Радиус цилиндра *(метр)*
- **r<sup>1</sup>** Радиус 1 *(метр)*
- **r<sup>2</sup>** Радиус 2 *(метр)*
- **r<sup>3</sup>** Радиус 3 *(метр)*
- **r<sup>4</sup>** Радиус 4 *(метр)*
- **r<sup>i</sup>** Внутренний радиус *(метр)*
- **r<sup>o</sup>** Внешний радиус *(метр)*
- **Rth** Термическое сопротивление *(кельвин / ватт)*
- **t** Толщина *(метр)*
- **T<sup>i</sup>** Температура внутренней поверхности *(Кельвин)*
- **T<sup>o</sup>** Температура внешней поверхности *(Кельвин)*

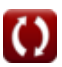

# **Константы, функции, используемые измерения**

- постоянная: **pi**, 3.14159265358979323846264338327950288 *De constante van Archimedes*
- постоянная: **e**, 2.71828182845904523536028747135266249 *De constante van Napier*
- Функция: **ln**, ln(Number) *De natuurlijke logaritme, ook bekend als de logaritme met grondtal e, is de inverse functie van de natuurlijke exponentiële functie.*
- Измерение: **Длина** in метр (m) *Длина Преобразование единиц измерения*
- Измерение: **Температура** in Кельвин (K) *Температура Преобразование единиц измерения*
- Измерение: **Сила** in Ватт (W) *Сила Преобразование единиц измерения*
- Измерение: **Термическое сопротивление** in кельвин / ватт (K/W) *Термическое сопротивление Преобразование единиц измерения*
- Измерение: **Теплопроводность** in Ватт на метр на К (W/(m\*K)) *Теплопроводность Преобразование единиц измерения*
- Измерение: **Коэффициент теплопередачи** in Ватт на квадратный метр на кельвин (W/m²\*K) *Коэффициент теплопередачи Преобразование единиц измерения*

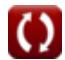

#### **Проверьте другие списки формул**

- **Проводимость в цилиндре Формулы**
- **Проводимость в плоской стенке Формулы**
- **Проводимость в сфере Формулы**
- **Факторы формы проводимости для различных конфигураций Формулы**
- **Другие формы Формулы**
- **Установившаяся теплопроводность с выделением тепла Формулы**
- **Переходная теплопроводность Формулы**

Не стесняйтесь ПОДЕЛИТЬСЯ этим документом с друзьями!

# **PDF Доступен в**

[English](https://www.calculatoratoz.com/PDF/Nodes/2186/Conduction-in-cylinder-Formulas_en.PDF) [Spanish](https://www.calculatoratoz.com/PDF/Nodes/2186/Conduction-in-cylinder-Formulas_es.PDF) [French](https://www.calculatoratoz.com/PDF/Nodes/2186/Conduction-in-cylinder-Formulas_fr.PDF) [German](https://www.calculatoratoz.com/PDF/Nodes/2186/Conduction-in-cylinder-Formulas_de.PDF) [Russian](https://www.calculatoratoz.com/PDF/Nodes/2186/Conduction-in-cylinder-Formulas_ru.PDF) [Italian](https://www.calculatoratoz.com/PDF/Nodes/2186/Conduction-in-cylinder-Formulas_it.PDF) [Portuguese](https://www.calculatoratoz.com/PDF/Nodes/2186/Conduction-in-cylinder-Formulas_pt.PDF) [Polish](https://www.calculatoratoz.com/PDF/Nodes/2186/Conduction-in-cylinder-Formulas_pl.PDF) [Dutch](https://www.calculatoratoz.com/PDF/Nodes/2186/Conduction-in-cylinder-Formulas_nl.PDF)

*3/15/2024 | 9:00:12 AM UTC [Пожалуйста, оставьте свой отзыв здесь...](https://docs.google.com/forms/d/e/1FAIpQLSf4b4wDgl-KBPJGChMJCxFlqrHvFdmw4Z8WHDP7MoWEdk8QOw/viewform?usp=pp_url&entry.1491156970=%D0%9F%D1%80%D0%BE%D0%B2%D0%BE%D0%B4%D0%B8%D0%BC%D0%BE%D1%81%D1%82%D1%8C%20%D0%B2%20%D1%86%D0%B8%D0%BB%D0%B8%D0%BD%D0%B4%D1%80%D0%B5%20%D0%A4%D0%BE%D1%80%D0%BC%D1%83%D0%BB%D1%8B)*

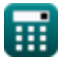

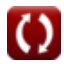